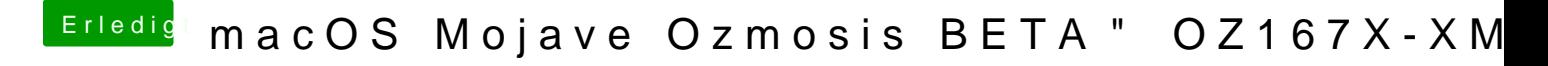

Beitrag von kuckkuck vom 12. Juni 2019, 03:22

Du kannst den Netzwerkstack löschen, aber den Rest solltest du im UEFI a Was funktioniert am APFSDriverLoader nicht?